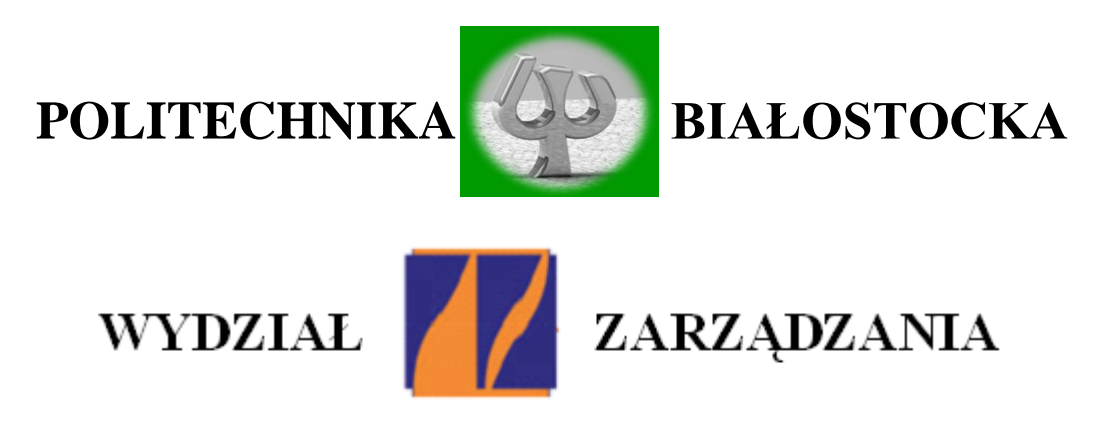

## **KATEDRA ZARZĄDZANIA PRODUKCJĄ**

Instrukcja do zajęć laboratoryjnych z przedmiotu:

# *Nowoczesne techniki wytwarzania w meblarstwie*

Kod przedmiotu: **IMS05879, IMN05879**

**Ćwiczenie Nr 2**

# **Wpływ parametrów druku 3D na jakość otrzymanych wydruków**

Autor:

dr inż. Arkadiusz Łukjaniuk

Białystok 2020

Wszystkie prawa zastrzeżone

*Wszystkie nazwy handlowe i towarów występujące w niniejszej instrukcji są znakami towarowymi zastrzeżonymi lub nazwami zastrzeżonymi odpowiednich firm odnośnych właścicieli.*

Laboratorium "*Nowoczesne techniki wytwarzania w meblarstwie*" *Ćw. Nr2 "***Wpływ parametrów druku 3D na jakość otrzymanych wydruków***"* Strona 2

**Cel ćwiczenia:** Celem ćwiczenia jest zapoznanie studentów z wpływem parametrów druku 3D na jakość otrzymanych wydruków oraz doskonalenie umiejętności wykonywania wydruków 3D wybranego obiektu.

### **1. WPROWADZENIE**

Drukowanie 3D metodą FDM ma swoje zalety i wady. Do zalet należą:

- wysoka dokładność wymiarowa nawet dla bardzo dużych detali powyżej 500 mm;
- możliwość wytwarzania kolorowych modeli;
- małe straty materiałowe;
- urządzenie nie działa na zasadzie sterowania wiązką lasera, a to powoduje, że koszt urządzenia nie jest wysoki;
- możliwość pauzowania procesu wydruku (np. możliwe jest umieszczenie wewnątrz modelu metalowej podkładki);
- szeroka gama nietoksycznych i wytrzymałych materiałów modelowych;
- możliwość wykonywania modeli o skomplikowanej geometrii.

Natomiast do wad należy zaliczyć:

- $\bullet$  widoczne linie podziału "nici";
- widoczne miejsce zerwań materiału;
- niewłaściwa jakość materiałów użytych do druku (powoduje skręcanie, kurczenie i wypaczanie elementów);
- niska rozdzielczość (ze względu na grubość "nici");
- niemożliwość wykonania drobnych detali;
- problemy podczas druku skomplikowanych kształtów;
- możliwość zatkania dyszy półpłynnym filamentem [1].

Na dokładność wydruku 3D metodą FDM ma niebagatelny wpływ ustawienie parametrów wydruku w programie "krajalnicy", np. Cura.

Do takich najważniejszych parametrów ustawianych w programie Cura są:

- wysokość warstwy wydruku;
- grubość ścianek bocznych;
- $\checkmark$  grubość ścianek: dolnej i górnej;
- prędkość wydruku;
- $\checkmark$  procentowe wypełnienie wnętrza modelu.

Rysunek 1 przedstawia widok okna programu Cura z pokazanymi parametrami druku sześcianu kalibracyjnego.

Laboratorium "*Nowoczesne techniki wytwarzania w meblarstwie*"

*Ćw. Nr2 "***Wpływ parametrów druku 3D na jakość otrzymanych wydruków***"*

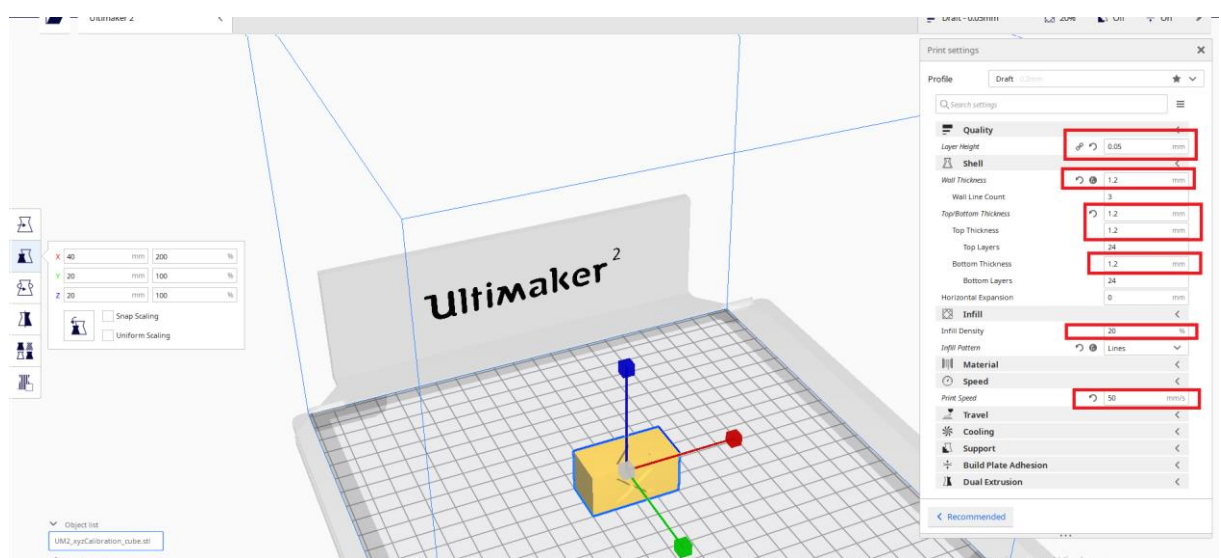

Rysunek 1. Parametry wydruku sześcianu kalibracyjnego wraz z jego wymiarami

Parametry ustawiane w programie Cura bezpośrednio wpływające na jakość otrzymanego wydruku to:

 $\checkmark$  jakość (Quality) wysokość warstwy (Layer height) - ma ona wpływ na jakość wydruku.

Im wyższa warstwa tym gorsza jakość wydruku:

- o 0,05 mm- najwyższa jakość (ustawiona na rys.1);
- o 0,1 mm- bardzo dobra jakość;
- o 0,2 mm-dobra jakość;
- o 0,3 mm- jakość robocza.
	- $\checkmark$  grubość ścian zewnętrznych (Shell thickness) wartość wpisana musi być wielokrotnością średnicy głowicy. Jeśli mamy głowicę 0.6mm to przy podwójnej warstwie zewnętrznej (taką zalecamy) będzie wynosić 1.2mm (ustawiona na rys.1);
	- $\checkmark$  grubość dolnej i górnej ściany wydruku ("Bottom/Top thickness") preferujemy ustawienie tej wartości na poziomie 0,6mm. Przy takiej wysokości warstwa początkowa i końcowa są odpowiednio trwałe, ale nie zużywamy na nie za dużo plastiku. Jednak może to wpłynąć na niezupełne wypełnienie górnej części modelu. Wartość ta została ustanowiona na rys. 1 równa 1,2 mm.
	- $\checkmark$  wartość wypełnienia ("Ifill Density") jest to ilość materiału wypełniającego środek bryły określona w %.

Od ilości materiału wypełniającego zależy wytrzymałość modelu:

- $\circ$  5-20 słaba:
- $\degree$  20-40 mocna (na rys. 1 20%);
- o 50-70 nieco krucha;
- o 70-100 materiał mało pracuje krucha.

 $\checkmark$  prędkość ("Speed) - jej zwiększenie skutkuje pogorszeniem jakości wydruku.

Przedziały prędkościowe wraz z informacją o odpowiadającej im jakości:

- o 1-25 bardzo dokładna;
- $\circ$  25-50 dokładna:
- o 50-70 niedokładna (ustawiona na rys.1 jako 50 mm/s);
- $\circ$  70-100 robocza.

Zakres dopuszczalnej prędkości drukowania jest określany dla poszczególnych materiałów:

- o PLA może być drukowana do 100 mm/s;
- o PLA elastyczne- musi być drukowane wolno, do max 50 mm/s;
- o PVA wolniejsza, do max. 50mm/s;
- o Nylon wolniejsza, do max 50 mm/s;
- o ABS może być drukowana do 100mm/s.

# **2. PRZEBIEG ĆWICZENIA**

- 1. Przygotować plik z rozszerzeniem \*.stl wybranego obiektu do druku (jest nim sześcian kalibracyjny o wymiarach: x=40mm, y=20 mm  $i$  z=20mm).
- 2. Wgrać ten plik do programu CURA.
- 3. Ustawić parametry wydruku:
	- a) średnicę dyszy głowicy drukarki 0,6mm;
	- b) grubość warstwy  $0.05$  mm;
	- c) grubość ścianek 1,2 mm;
	- d) grubość dolnej i górnej warstwy druku 1,2 mm;
	- e) gęstość wypełnienia wydruku 20%;
	- f) prędkość wydruku 50 mm;
	- g) uaktywnić platformę przylegania wydruku;
	- h) ustawić temperaturę wydruku 210 °C;
	- i) zapisać plik z rozszerzeniem \*.gcode.
- 4. Sprawdzić stan techniczny drukarki 3D: naciągi pasków, czystość stolika, poprawność zamontowania filamentu.
- 5. Włączyć drukarkę 3D, sprawdzić poziomowanie stolika i włączyć podgrzewanie stolika oraz dyszy głowicy drukarki.
- 6. Po podgrzaniu głowicy drukarki przeprowadzi próbne wytłaczanie filamentów.
- 7. Wgrać plik z programu CURA i rozpocząć wydruk.
- 8. Kontrolować pracę drukarki.

9. Po zakończeniu pracy drukarki i ostygnięciu wydruku - zdjąć gotowy wydruk.

Tak otrzymana próbka wydruku będzie miała nr1.

10. Powtórzyć p-kty 3,6-9 dla parametrów wydruku podanych w tabeli 1.

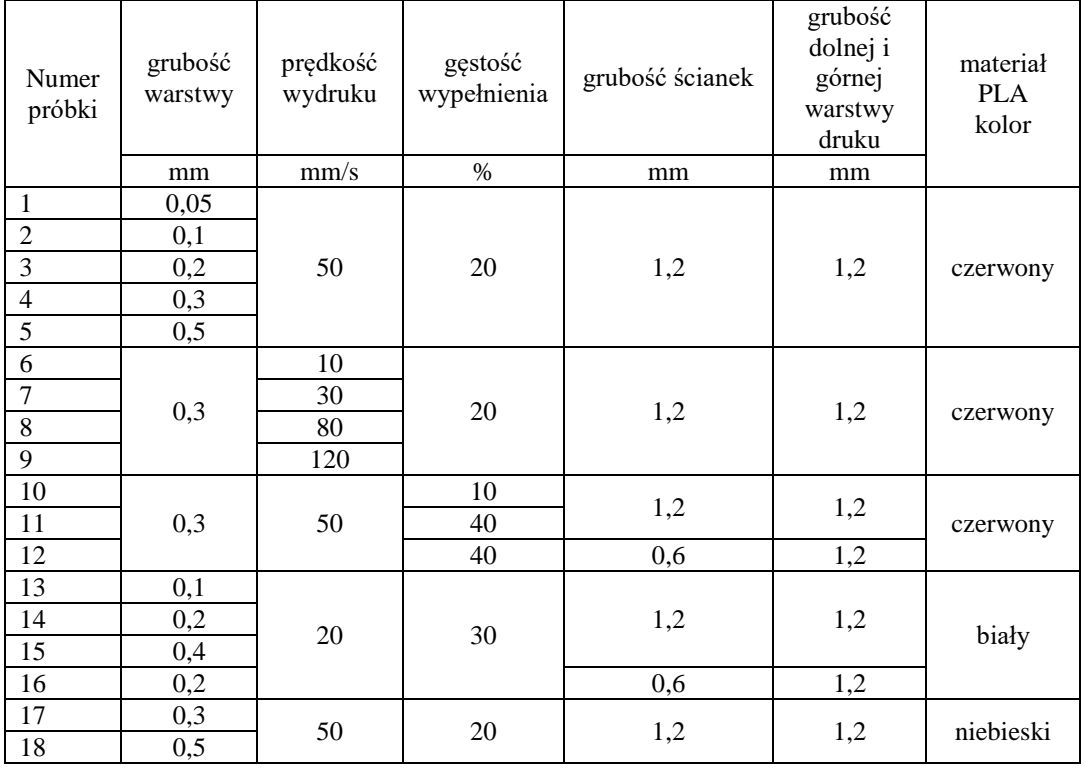

Tabela 1. Zestawienie parametrów wydruku

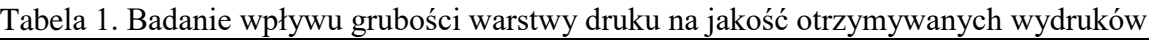

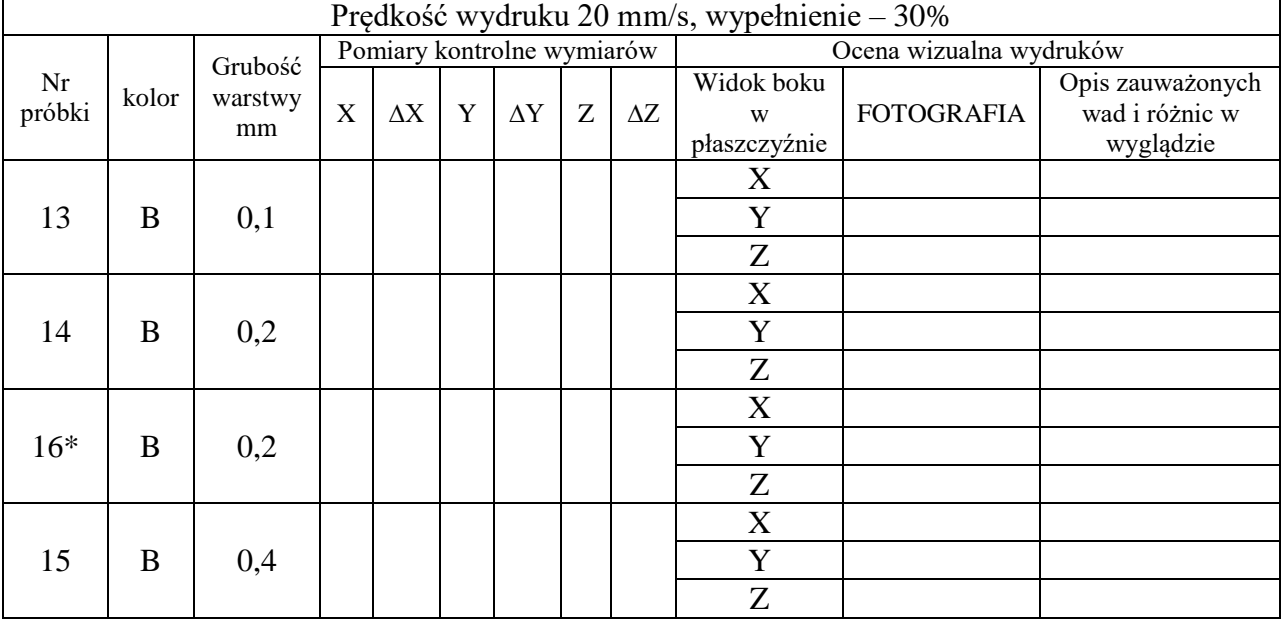

\*- wydruk o pojedynczej warstwie drukowanych ścian

Laboratorium "Nowoczesne techniki wytwarzania w meblarstwie" *Ćw. Nr2 "***Wpływ parametrów druku 3D na jakość otrzymanych wydruków***"* Strona 6

| Prędkość wydruku 50 mm/s, wypełnienie - 20% |           |                          |   |                |             |                               |                                                       |            |                                          |                   |                                                    |
|---------------------------------------------|-----------|--------------------------|---|----------------|-------------|-------------------------------|-------------------------------------------------------|------------|------------------------------------------|-------------------|----------------------------------------------------|
| Nr<br>próbki                                | kolor     | Grubość<br>warstwy<br>mm |   |                |             | Pomiary kontrolne<br>wymiarów |                                                       |            | Ocena wizualna wydruków                  |                   |                                                    |
|                                             |           |                          | X | $\Delta \rm X$ | $\mathbf Y$ | $\Delta \rm{Y}$               | $\mathbf{Z}% ^{T}=\mathbf{Z}^{T}\times\mathbf{Z}^{T}$ | $\Delta Z$ | Widok boku<br>W<br>płaszczyźnie          | <b>FOTOGRAFIA</b> | Opis<br>zauważonych<br>wad i różnic w<br>wyglądzie |
| $\mathbf{1}$                                | Cz        | 0,05                     |   |                |             |                               |                                                       |            | X<br>$\overline{Y}$                      |                   |                                                    |
|                                             |           |                          |   |                |             |                               |                                                       |            | $\overline{Z}$<br>$\mathbf X$            |                   |                                                    |
| $\overline{2}$                              | Cz        | 0,1                      |   |                |             |                               |                                                       |            | Y                                        |                   |                                                    |
|                                             |           |                          |   |                |             |                               |                                                       |            | $\ensuremath{\textnormal{Z}}$            |                   |                                                    |
| 3                                           | Cz        | 0,2                      |   |                |             |                               |                                                       |            | $\mathbf X$                              |                   |                                                    |
|                                             |           |                          |   |                |             |                               |                                                       |            | Y<br>$\ensuremath{\textnormal{Z}}$       |                   |                                                    |
| $\overline{4}$                              | Cz        | 0,3                      |   |                |             |                               |                                                       |            | $\mathbf X$                              |                   |                                                    |
|                                             |           |                          |   |                |             |                               |                                                       |            | $\mathbf Y$                              |                   |                                                    |
|                                             |           |                          |   |                |             |                               |                                                       |            | $\mathbf Z$                              |                   |                                                    |
| 5                                           | Cz        | 0,5                      |   |                |             |                               |                                                       |            | $\boldsymbol{\mathrm{X}}$<br>$\mathbf Y$ |                   |                                                    |
|                                             |           |                          |   |                |             |                               |                                                       |            | Z                                        |                   |                                                    |
| 17                                          | ${\bf N}$ | 0,3                      |   |                |             |                               |                                                       |            | $\overline{\mathbf{X}}$                  |                   |                                                    |
|                                             |           |                          |   |                |             |                               |                                                       |            | $\mathbf Y$                              |                   |                                                    |
|                                             |           |                          |   |                |             |                               |                                                       |            | Z<br>$\mathbf X$                         |                   |                                                    |
| 18                                          | ${\bf N}$ | 0,5                      |   |                |             |                               |                                                       |            | $\mathbf Y$                              |                   |                                                    |
|                                             |           |                          |   |                |             |                               |                                                       |            | $\mathbf Z$                              |                   |                                                    |

Tabela 2. Badanie wpływu grubości warstwy druku na jakość otrzymywanych wydruków

| Grubość warstwy h=0,3 mm, wypełnienie $-20\%$ |           |                           |                               |                |   |                |   |            |                                 |                   |                                                    |
|-----------------------------------------------|-----------|---------------------------|-------------------------------|----------------|---|----------------|---|------------|---------------------------------|-------------------|----------------------------------------------------|
| Nr<br>próbki                                  | kolor     | Prędkość<br>druku<br>mm/s | Pomiary kontrolne<br>wymiarów |                |   |                |   |            | Ocena wizualna wydruków         |                   |                                                    |
|                                               |           |                           | $\boldsymbol{\mathrm{X}}$     | $\Delta \rm X$ | Y | $\Delta \rm Y$ | Z | $\Delta Z$ | Widok boku<br>W<br>płaszczyźnie | <b>FOTOGRAFIA</b> | Opis<br>zauważonych<br>wad i różnic w<br>wyglądzie |
| 6                                             | Cz        | 10                        |                               |                |   |                |   |            | $\mathbf X$                     |                   |                                                    |
|                                               |           |                           |                               |                |   |                |   |            | Y                               |                   |                                                    |
|                                               |           |                           |                               |                |   |                |   |            | $\ensuremath{\textnormal{Z}}$   |                   |                                                    |
|                                               | Cz        | 30                        |                               |                |   |                |   |            | $\mathbf X$                     |                   |                                                    |
| $\overline{7}$                                |           |                           |                               |                |   |                |   |            | $\mathbf Y$                     |                   |                                                    |
|                                               |           |                           |                               |                |   |                |   |            | Z                               |                   |                                                    |
|                                               | Cz        | 50                        |                               |                |   |                |   |            | $\mathbf X$                     |                   |                                                    |
| $\overline{4}$                                |           |                           |                               |                |   |                |   |            | Y                               |                   |                                                    |
|                                               |           |                           |                               |                |   |                |   |            | Z                               |                   |                                                    |
| 17                                            | ${\bf N}$ | 50                        |                               |                |   |                |   |            | $\boldsymbol{\mathrm{X}}$       |                   |                                                    |
|                                               |           |                           |                               |                |   |                |   |            | Y                               |                   |                                                    |
|                                               |           |                           |                               |                |   |                |   |            | Z                               |                   |                                                    |
| 8                                             | Cz        | 80                        |                               |                |   |                |   |            | $\boldsymbol{\mathrm{X}}$       |                   |                                                    |
|                                               |           |                           |                               |                |   |                |   |            | Y                               |                   |                                                    |
|                                               |           |                           |                               |                |   |                |   |            | Z                               |                   |                                                    |
| 9                                             | Cz        | 120                       |                               |                |   |                |   |            | $\mathbf X$                     |                   |                                                    |
|                                               |           |                           |                               |                |   |                |   |            | Y                               |                   |                                                    |
|                                               |           |                           |                               |                |   |                |   |            | Z                               |                   |                                                    |
|                                               |           |                           |                               |                |   |                |   |            | Z                               |                   |                                                    |

Tabela 3. Badanie wpływu prędkości druku na jakość otrzymywanych wydruków

| Grubość warstwy h=0,3 mm, prędkość druku $v=50$ mm/s |       |                                          |   |                |   |                               |                                                       |            |                                 |                   |                                                    |  |
|------------------------------------------------------|-------|------------------------------------------|---|----------------|---|-------------------------------|-------------------------------------------------------|------------|---------------------------------|-------------------|----------------------------------------------------|--|
| Nr<br>próbki                                         | kolor | Wypełnienie<br>wnętrza<br>modelu<br>$\%$ |   |                |   | Pomiary kontrolne<br>wymiarów |                                                       |            | Ocena wizualna wydruków         |                   |                                                    |  |
|                                                      |       |                                          | X | $\Delta \rm X$ | Y | $\Delta \rm{Y}$               | $\mathbf{Z}% ^{T}=\mathbf{Z}^{T}\times\mathbf{Z}^{T}$ | $\Delta Z$ | Widok boku<br>W<br>płaszczyźnie | <b>FOTOGRAFIA</b> | Opis<br>zauważonych<br>wad i różnic w<br>wyglądzie |  |
|                                                      |       |                                          |   |                |   |                               |                                                       |            | X                               |                   |                                                    |  |
| 10                                                   | Cz    | 10                                       |   |                |   |                               |                                                       |            | $\mathbf Y$                     |                   |                                                    |  |
|                                                      |       |                                          |   |                |   |                               |                                                       |            | Z                               |                   |                                                    |  |
| $\overline{4}$                                       | Cz    | 20                                       |   |                |   |                               |                                                       |            | $\mathbf X$                     |                   |                                                    |  |
|                                                      |       |                                          |   |                |   |                               |                                                       |            | $\mathbf Y$                     |                   |                                                    |  |
|                                                      |       |                                          |   |                |   |                               |                                                       |            | Z                               |                   |                                                    |  |
| 17                                                   | N     | 20                                       |   |                |   |                               |                                                       |            | X                               |                   |                                                    |  |
|                                                      |       |                                          |   |                |   |                               |                                                       |            | Y                               |                   |                                                    |  |
|                                                      |       |                                          |   |                |   |                               |                                                       |            | Z                               |                   |                                                    |  |
| 11                                                   | Cz    | 40                                       |   |                |   |                               |                                                       |            | $\mathbf X$                     |                   |                                                    |  |
|                                                      |       |                                          |   |                |   |                               |                                                       |            | $\mathbf Y$                     |                   |                                                    |  |
|                                                      |       |                                          |   |                |   |                               |                                                       |            | Z                               |                   |                                                    |  |
| $12*$                                                | Cz    | 40                                       |   |                |   |                               |                                                       |            | X                               |                   |                                                    |  |
|                                                      |       |                                          |   |                |   |                               |                                                       |            | $\mathbf Y$                     |                   |                                                    |  |
|                                                      |       |                                          |   |                |   |                               |                                                       |            | Z                               |                   |                                                    |  |

Tabela 4. Badanie wpływu wypełnienia wnętrza modelu na jakość otrzymywanych wydruków

\*- wydruk o pojedynczej warstwie drukowanych ścian Uwaga – wydruki różnych kolorów robione na różnych drukarkach

#### *W sprawozdaniu należy:*

- Przeprowadzić pomiary boków x, y i z wydrukowanych prostopadłościanów, obliczyć różnice w otrzymanych wymiarach w porównaniu z modelem i umieścić w odpowiednich komórkach tabel 2, 3, 4 i 5.
- Wykonać fotografie 3 płaszczyzn wydrukowanych próbek i umieścić w odpowiednich komórkach tabel 2, 3 ,4 i 5.
- Przeprowadzić wizualną ocenę jakości wydruków i przedstawić spostrzeżenia w odpowiednich komórkach tabel 2, 3 ,4 i 5.
- Przedstawić wnioski, jakie nasunęło wykonywane ćwiczenie.

# **3. PYTANIA I ZADANIA KONTROLNE**

- 1. Wymień podstawowe parametry ustawienia druku 3D wpływające na jakość otrzymanych wydruków.
- 2. Opisz wpływ grubości warstwy nakładanego tworzywa na jakość wydruku.
- 3. Opisz wpływ prędkości druku na jakość wydruku 3D.
- 4. Opisz wpływ grubości ścian bocznych oraz ściany dolnej i górnej modelu na jakość wydruku 3D.
- 5. Wymień wady druku 3D metodą FDM.
- 6. Wymień zalety druku 3D metodą FDM.

#### **4. LITERATURA**

- 1. J. Dyrda, R. Dydra: O metodach Rapid Prototyping słów kilka. "Forum Narzędziowe Oberon", nr 03 (44) / 2010.
- 2. Siemiński P., Budzik G.: Techniki przyrostowe. Druk, drukarki 3D, Politechnika Warszawska, Warszawa, 2015.
- 3. Czerwiński K., Czerwiński M.: Drukowanie w 3D. InfoAudit, Warszawa, 2013.
- 4. Kaziunas France A.: Świat druku: Przewodnik, Helion, Gliwice, 2014.
- 5. [http://omni3d.com/files/pl/manual/manual.pdf.9.](http://omni3d.com/files/pl/manual/manual.pdf.9)

#### *Wymagania BHP*

*Warunkiem przystąpienia do praktycznej realizacji ćwiczenia jest zapoznanie się z instrukcją BHP i instrukcją przeciw pożarową oraz przestrzeganie zasad w nich zawartych. Wybrane urządzenia dostępne na stanowisku laboratoryjnym mogą posiadać instrukcje stanowiskowe. Przed rozpoczęciem pracy należy zapoznać się z instrukcjami stanowiskowymi wskazanym i przez prowadzącego.*

*W trakcie zajęć laboratoryjnych należy przestrzegać następujących zasad!*

- *Sprawdzić, czy urządzenia dostępne na stanowisku laboratoryjnym są w stanie kompletnym, nie wskazującym na fizyczne uszkodzenie.*
- *Sprawdzić prawidłowość połączeń urządzeń.*
- *Załączenie napięcia do układu pomiarowego może się odbywać po wyrażeniu zgody przez prowadzącego.*
- *Przyrządy pomiarowe należy ustawić w sposób zapewniający stałą obserwację, bez konieczności nachylania się nad innymi elementami układu znajdującymi się pod napięciem.*
- *Zabronione jest dokonywanie jakichkolwiek przełączeń oraz wymiana elementów składowych stanowiska pod napięciem.*
- *Zmiana konfiguracji stanowiska i połączeń w badanym układzie może się odbywać wyłącznie w porozumieniu z prowadzącym zajęcia.*
- *W przypadku zaniku napięcia zasilającego należy niezwłocznie wyłączyć wszystkie urządzenia.*
- *Stwierdzone wszelkie brak w wyposażeniu stanowisk oraz nieprawidłowości w funkcjonowaniu sprzętu należy przekazywać prowadzącemu zajęcia.*
- *Zabrania się samodzielnego włączania, manipulowania i korzystania z urządzeń nie należących do danego ćwiczenia.*
- *W przypadku wystąpienia porażenia prądem elektrycznym należy niezwłocznie wyłączyć zasilanie stanowisk laboratoryjnych za pomocą wyłącznika bezpieczeństwa, dostępnego na każdej tablicy rozdzielczej w laboratorium. Przed odłączeniem napięcia nie dotykać porażonego.*

Laboratorium "*Nowoczesne techniki wytwarzania w meblarstwie*" *Ćw. Nr2 "***Wpływ parametrów druku 3D na jakość otrzymanych wydruków***"* Strona 10